- 13 ISBN 9787030269164
- 10 ISBN 7030269160

出版时间:2010-5

页数:262

版权说明:本站所提供下载的PDF图书仅提供预览和简介以及在线试读,请支持正版图书。

## www.tushu000.com

## $\colon$   $\qquad \qquad (\qquad )$ 获得了用户的青睐,并在移动办公、电子商务、户外作业等多个领域得到广泛应用。《一看即会:笔记 本电脑的使用与维护(全彩)》综合了众多笔记本电脑应用高手的心得,集笔记本电脑的选购、使用、  $\mathcal{A}(\mathcal{A})$  and  $\mathcal{A}(\mathcal{A})$  and  $\mathcal{A}(\mathcal{A})$  and  $\mathcal{A}(\mathcal{A})$  and  $\mathcal{A}(\mathcal{A})$  and  $\mathcal{A}(\mathcal{A})$  and  $\mathcal{A}(\mathcal{A})$  and  $\mathcal{A}(\mathcal{A})$  and  $\mathcal{A}(\mathcal{A})$  and  $\mathcal{A}(\mathcal{A})$  and  $\mathcal{A}(\mathcal{A})$  and  $\mathcal{A}(\mathcal{A$  $\left(\begin{array}{cc} \hspace{-.5cm} \bullet \end{array}\right)$  , where  $\left(\begin{array}{cc} \hspace{-.5cm} \bullet \end{array}\right)$  , where  $\left(\begin{array}{cc} \hspace{-.5cm} \bullet \end{array}\right)$  $13 \t1 \t1$  $\Omega$  $3<sub>4</sub>$  $Fn$

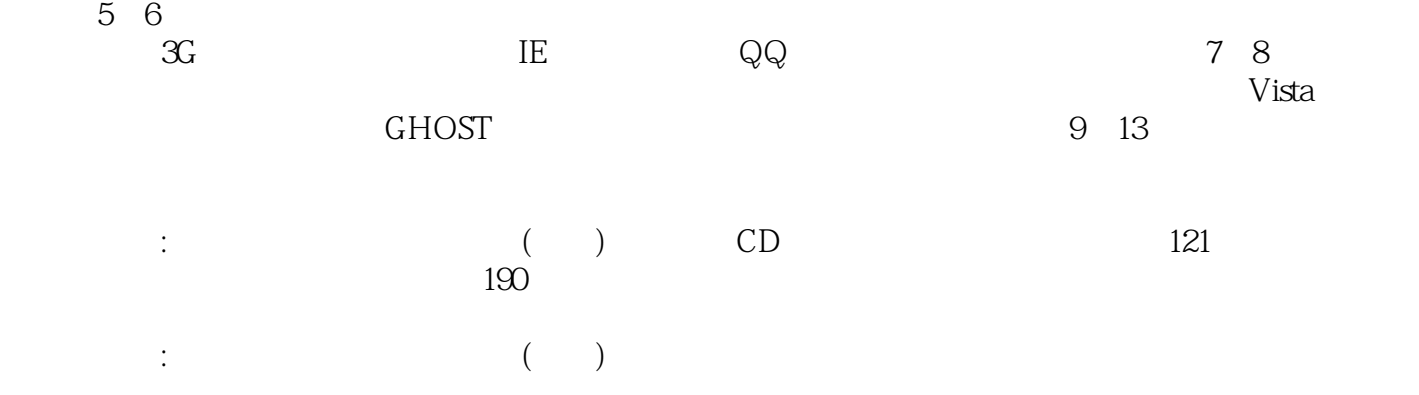

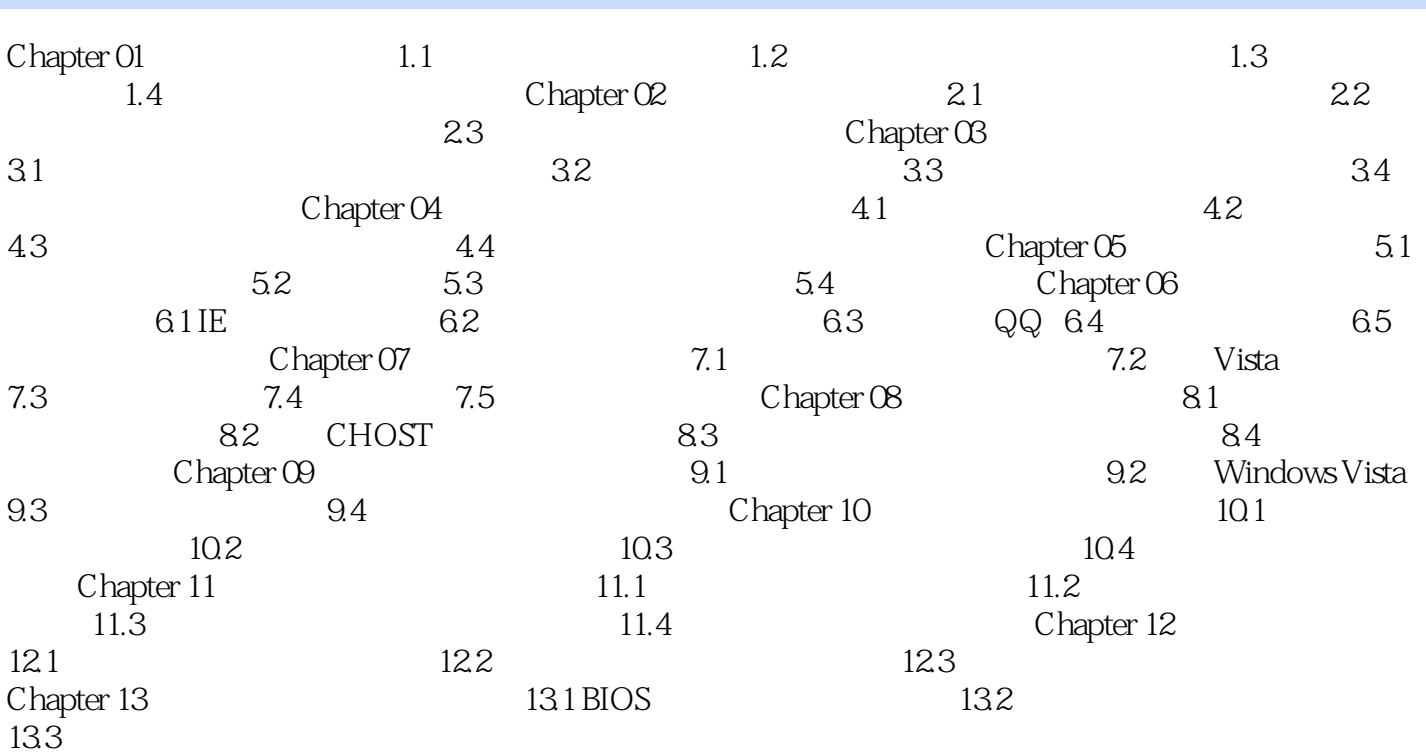

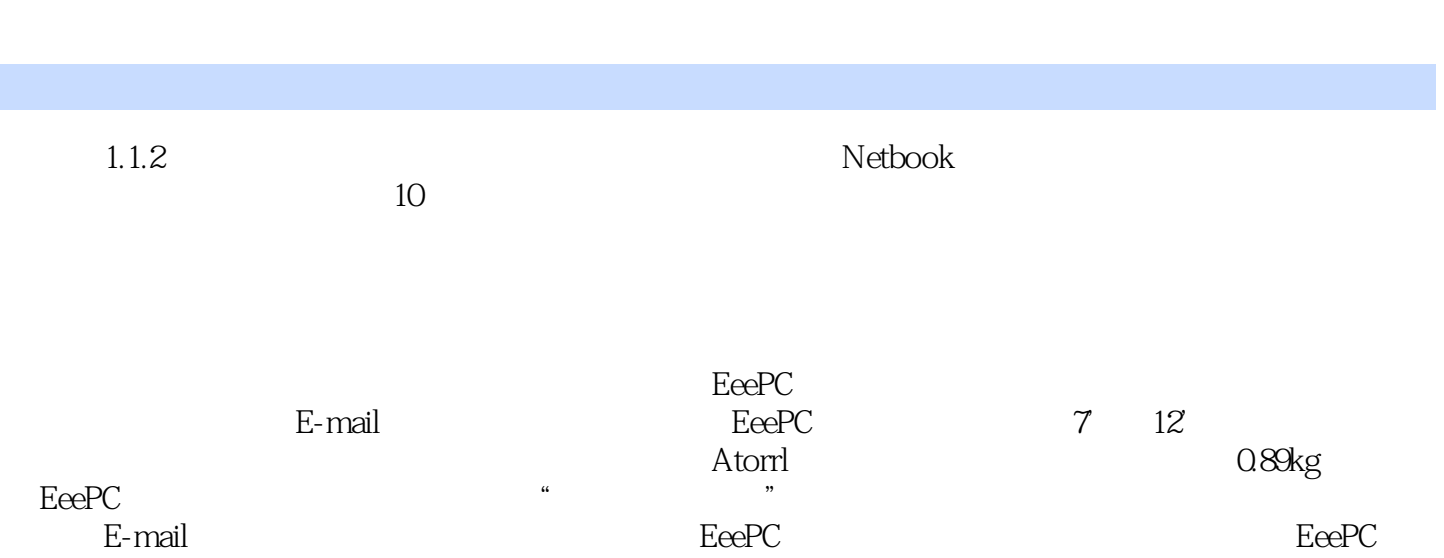

 $\vdots$  and  $\vdots$  and 的完全学习手册图书+光盘+附赠=绝对超值的学习套餐细致教学 经验分享 技术指南 应用为主高品质  $+$  121  $190$  + 装和重装》的全部视频教程·专为初学者设计,选用最新行业知识和软件版本,科学安排知识体系、  $\frac{u}{\sqrt{2\pi}}$  , which is the contract of the contract of the contract of the contract of the contract of the contract of the contract of the contract of the contract of the contract of the contract of the contract of the  $\mathcal{R}$ step by step

 $121$  and  $190$ 

 $1$ 

本站所提供下载的PDF图书仅提供预览和简介,请支持正版图书。

:www.tushu000.com